## Esempio

## Modello UC per l'accettazione dell'ordine

Caso Bene Materiale e Utente Non Connesso

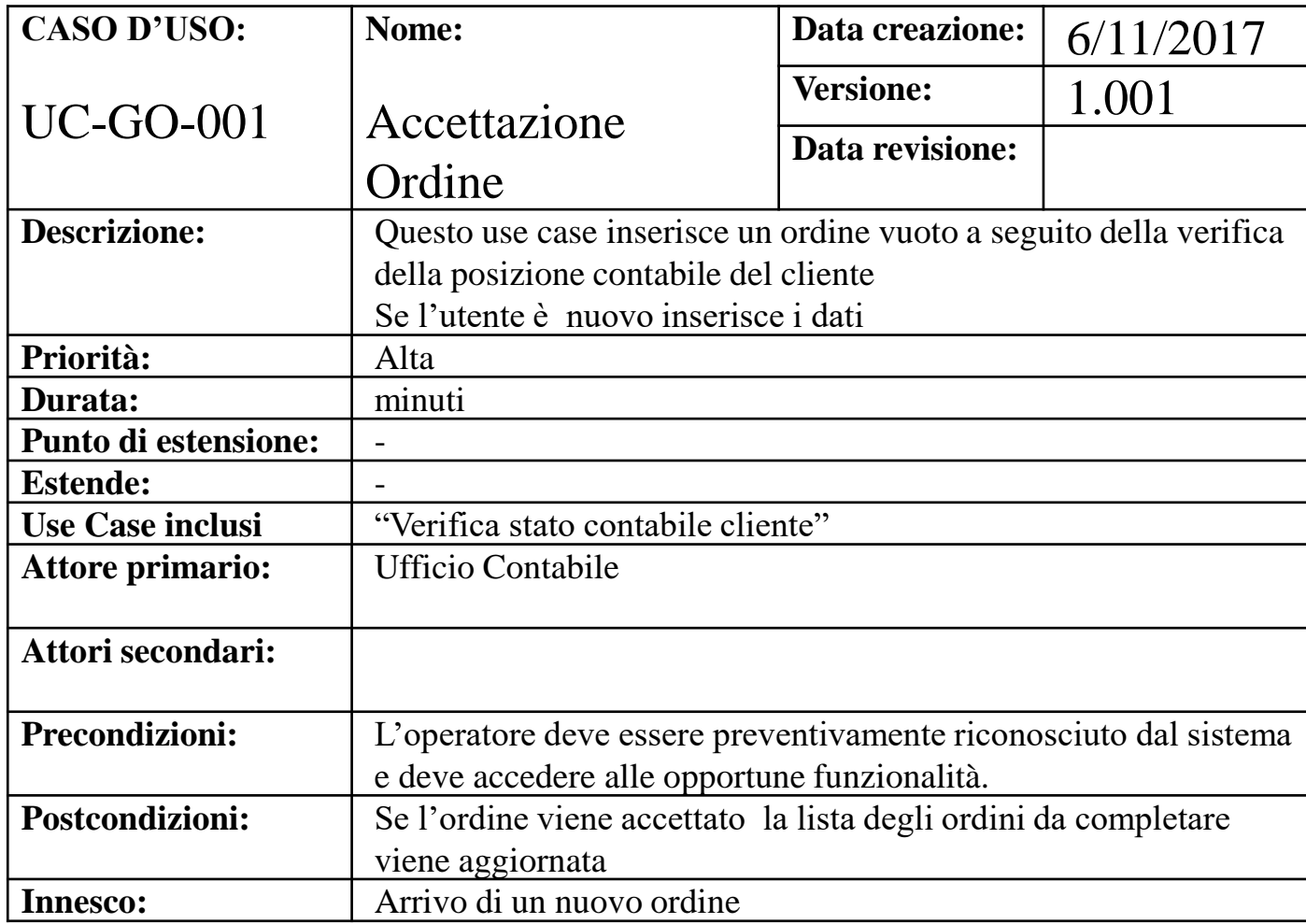

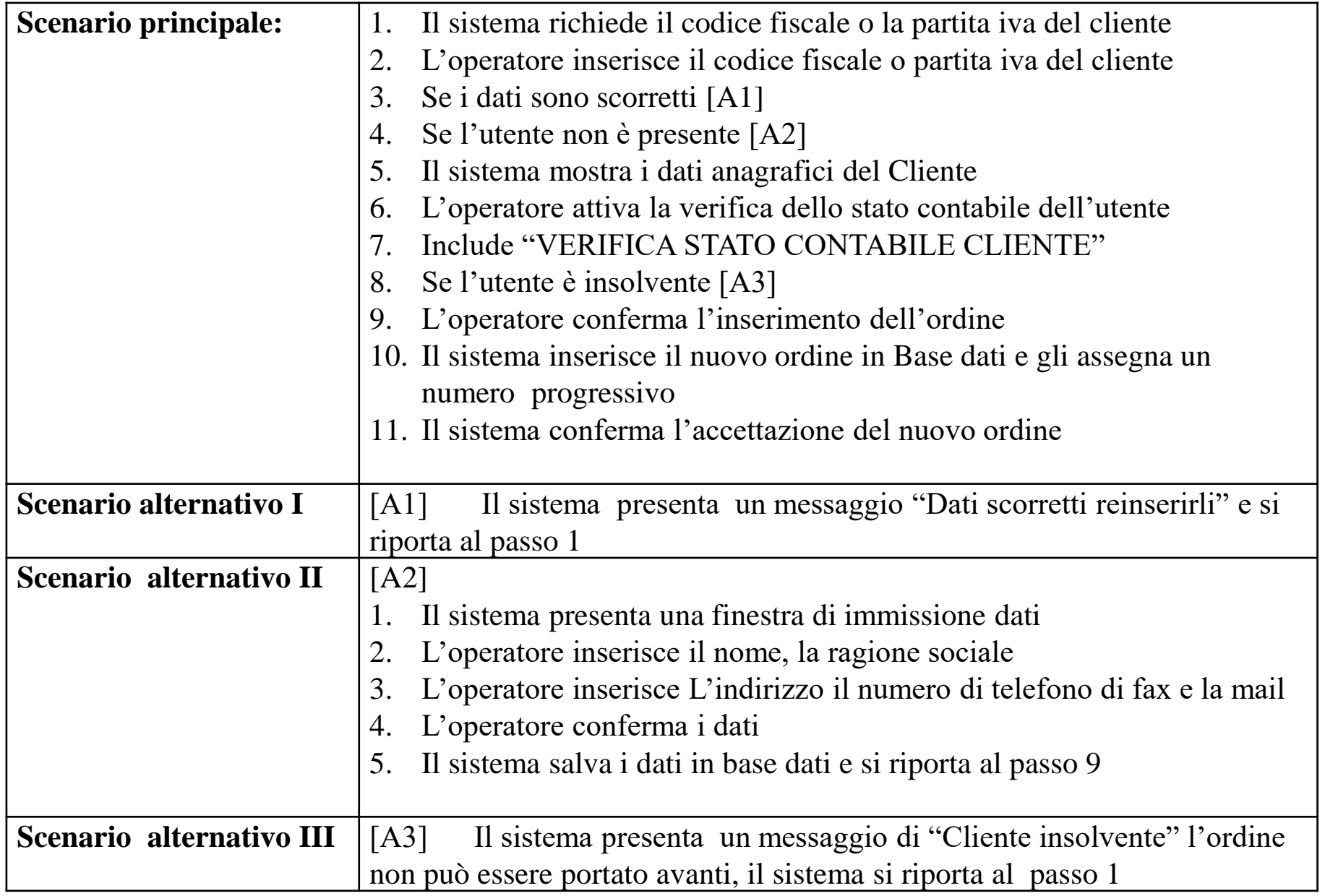